## 20. September 2023 **Stand der Arbeiten**

Die Anzeige bitte auf Vollbildmudus einstellen.

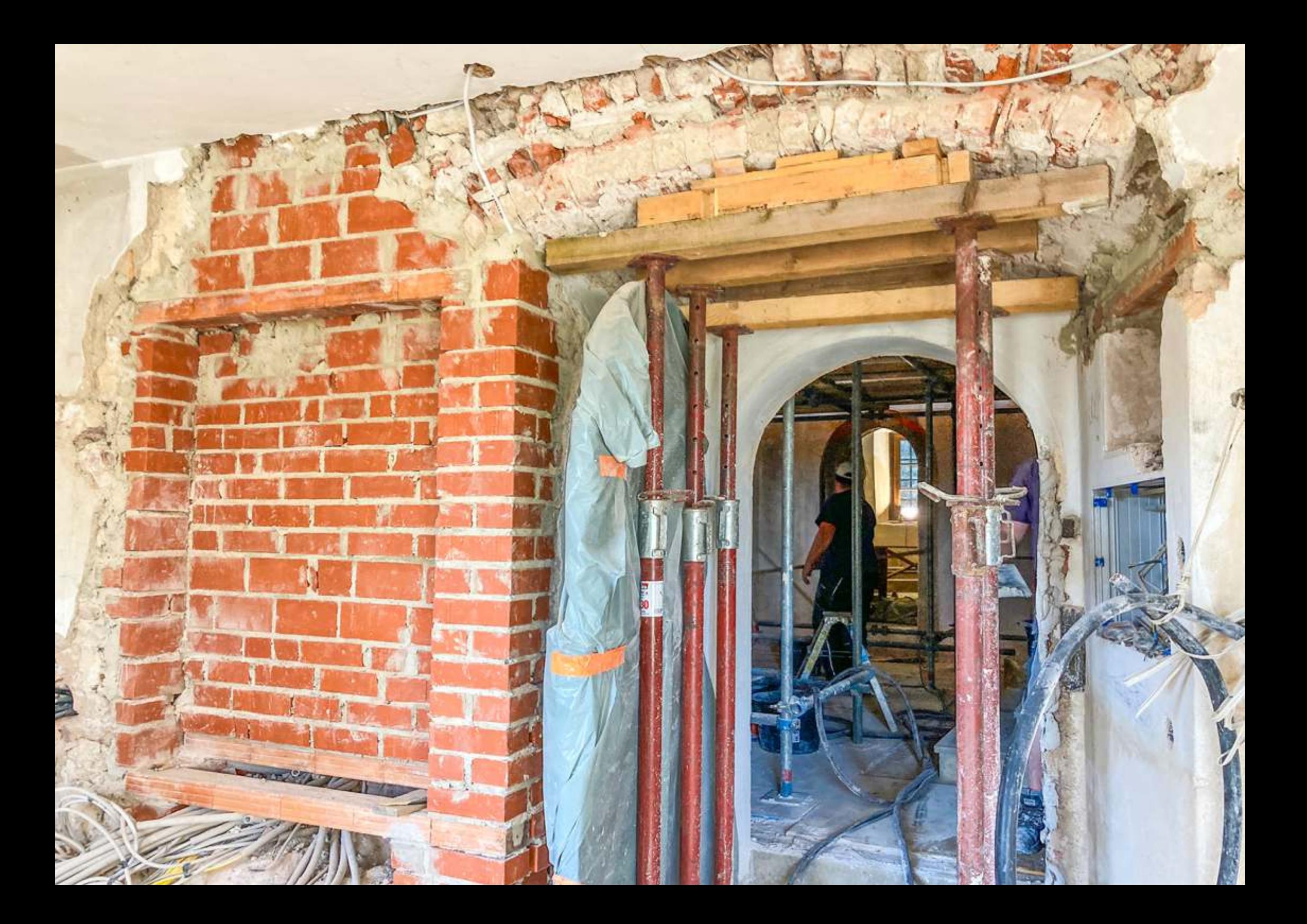

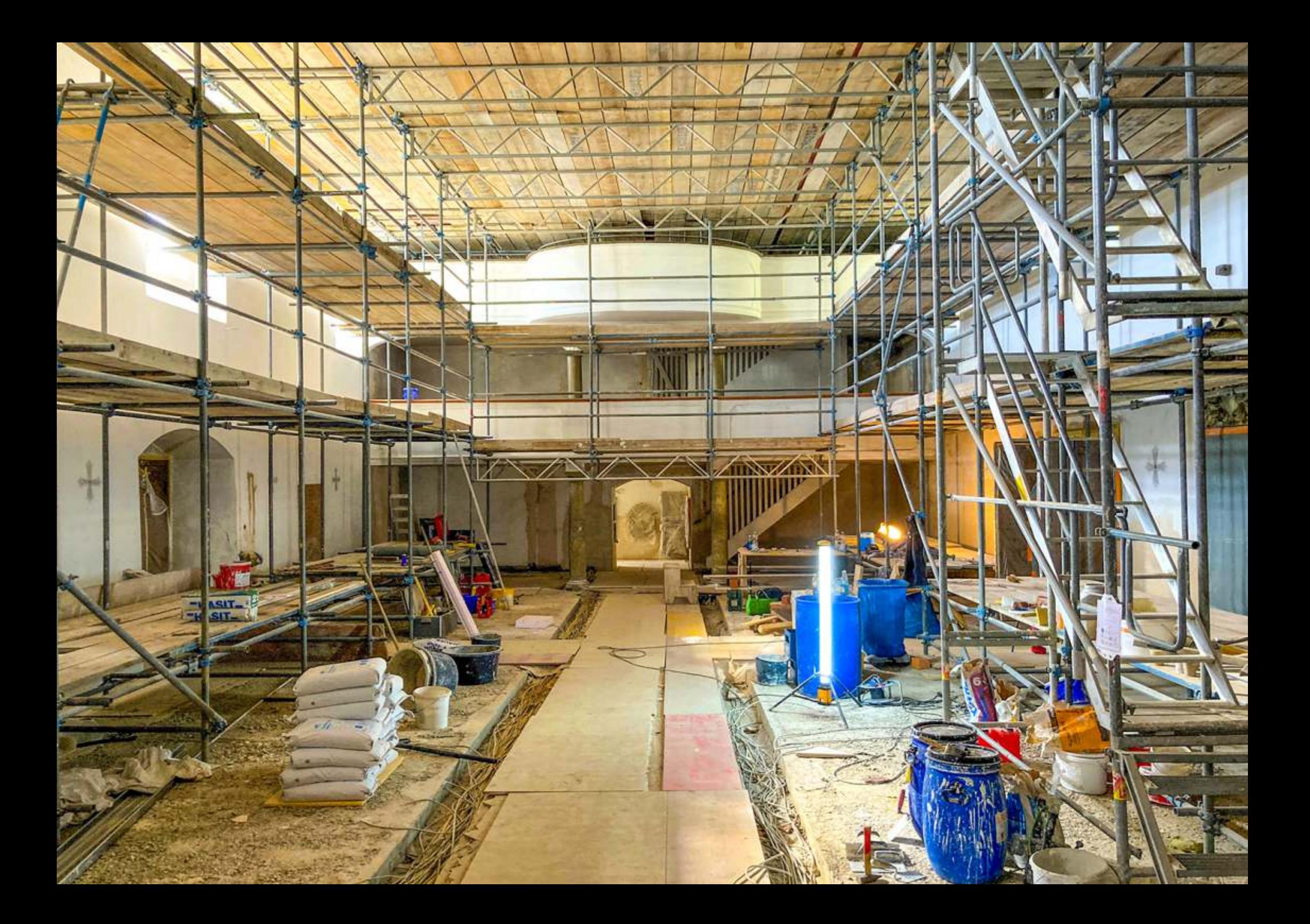

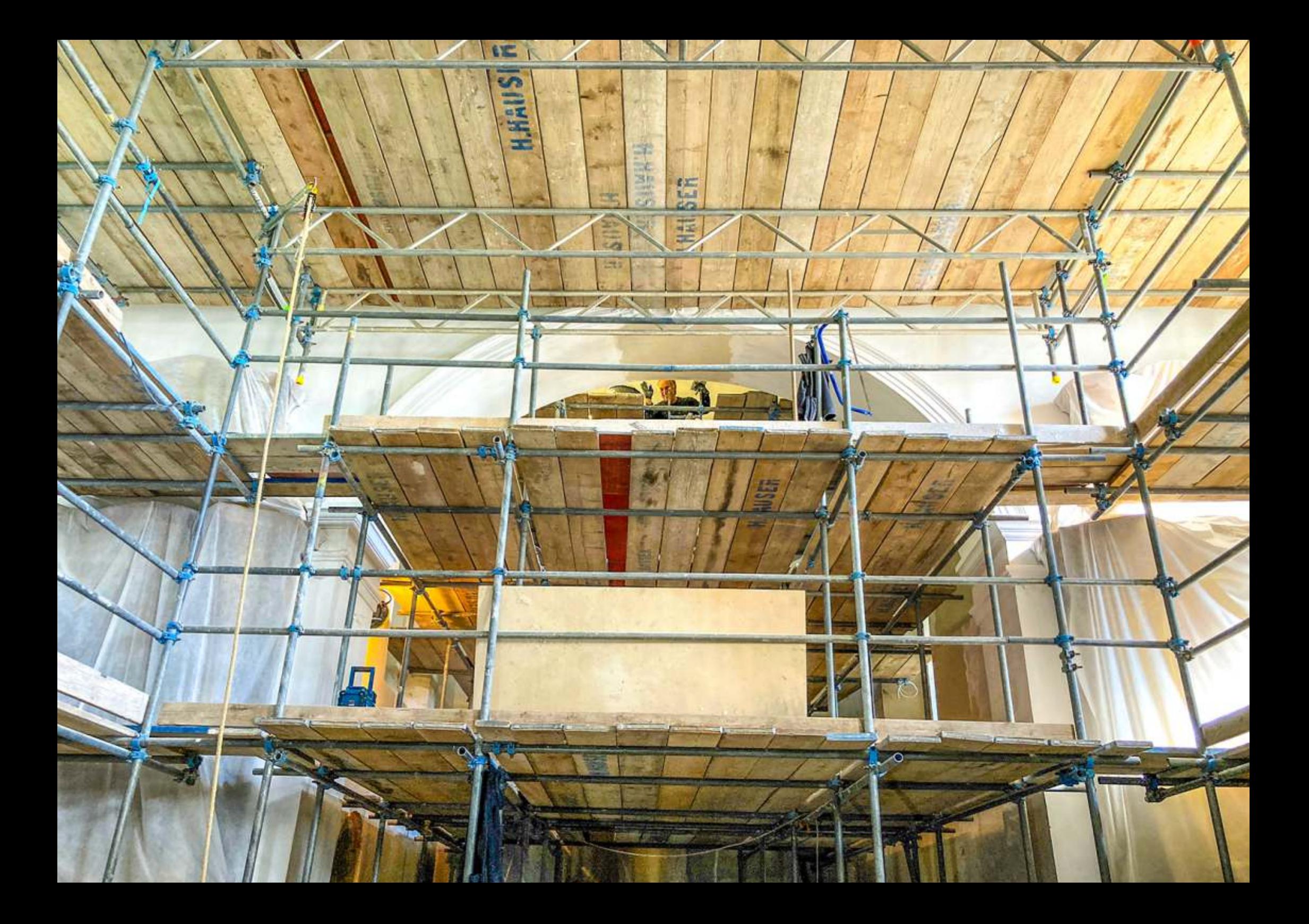

![](_page_4_Picture_0.jpeg)

![](_page_5_Picture_0.jpeg)

![](_page_6_Picture_0.jpeg)